## **Renne stellari**

La notte di **Natale** magiche renne guidano la slitta di **Babbo Natale**. Proviamo a disegnarne una tutta scintillante con **In**

**kscape**

.

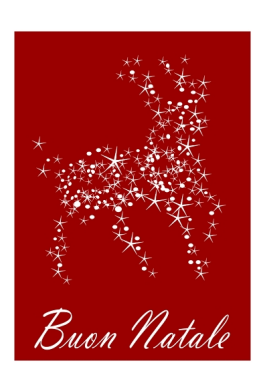

Gli strumenti sono semplici, si tratta solo di avere un po' di pazienza per assemblare il tutto. Partiamo da uno sfondo di un bel rosso acceso ottenuto con **Crea rettangoli**. Quindi con **Crea ellissi**

prepariamo un pallino bianco e con

## **Crea stelle**

una stellina con 5 punte e

## **Rapporto raggi**

0,1 regolati nella barra contestuale dello strumento.

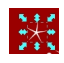

Ora duplichiamo più volte pallino e stellina, ne variamo le dimensioni usando il mouse e li posizioniamo fino a comporre la sagoma della renna.

## **Renne magiche con Inkscape**

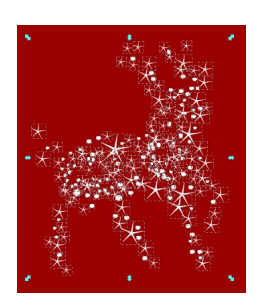

Al termine aggiungiamo la scritta di auguri con **Crea testo** e infine salviamo con **File/Salva come** .

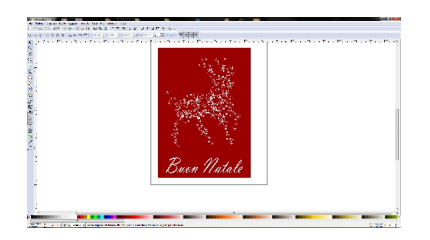